# **AioPubsub Documentation**

**Bakhtiyor Ruziev**

**Feb 23, 2023**

### **Contents**

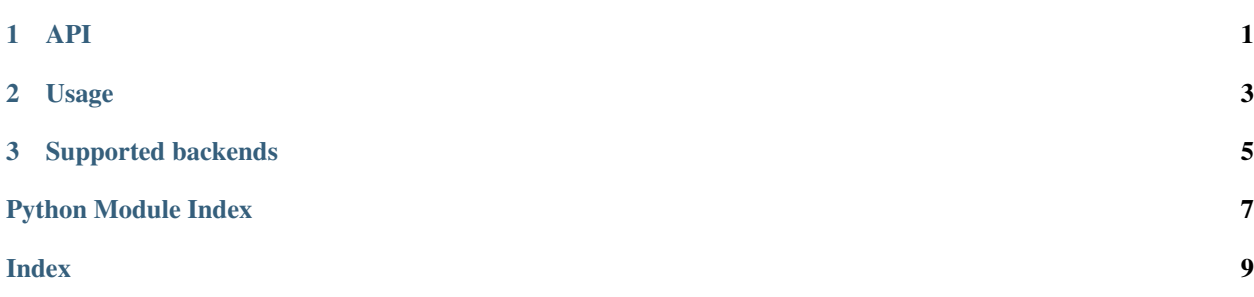

## CHAPTER 1

#### API

#### <span id="page-4-1"></span><span id="page-4-0"></span>**class** aio\_pubsub.interfaces.**PubSub** Main interface for implementation

**publish**(*channel: str*, *message: Any*) Publish a message to channel

**subscribe**(*channel: str*) Subscribe to one or many channels and return a Subscriber object

**class** aio\_pubsub.interfaces.**Subscriber** Subscriber interface

A generic interface wrapping multiple backends to provide a consistent pubsub API.

# CHAPTER 2

#### Usage

<span id="page-6-0"></span>To use it, you need to implement your pubsub implementation from interfaces or use backends from aio\_pubsub. backends package:

```
from aio_pubsub.backends.memory import MemoryPubSub
pubsub = MemoryPubSub()
# Create subscriber
subscriber = await pubsub.subscribe("a_chan")
# Push message
await pubsub.publish("a_chan", "hello world!")
await pubsub.publish("a_chan", "hello universe!")
# And listening channel
try:
   async for message in subscriber:
       print(message, flush=True)
except KeyboardInterrupt:
   print("Finish listening")
```
# CHAPTER 3

### Supported backends

<span id="page-8-0"></span>Disclaimer: I would not advise you to use this backend, because it is shown only for testing purposes. Better develop your own implementation.

- memory
- redis
- postgresql

Python Module Index

<span id="page-10-0"></span>a

aio\_pubsub.interfaces, 1

### Index

### <span id="page-12-0"></span>A

aio\_pubsub.interfaces (*module*), [1](#page-4-1)

### P

publish() (*aio\_pubsub.interfaces.PubSub method*), [1](#page-4-1) PubSub (*class in aio\_pubsub.interfaces*), [1](#page-4-1)

### S

subscribe() (*aio\_pubsub.interfaces.PubSub method*), [1](#page-4-1) Subscriber (*class in aio\_pubsub.interfaces*), [1](#page-4-1)